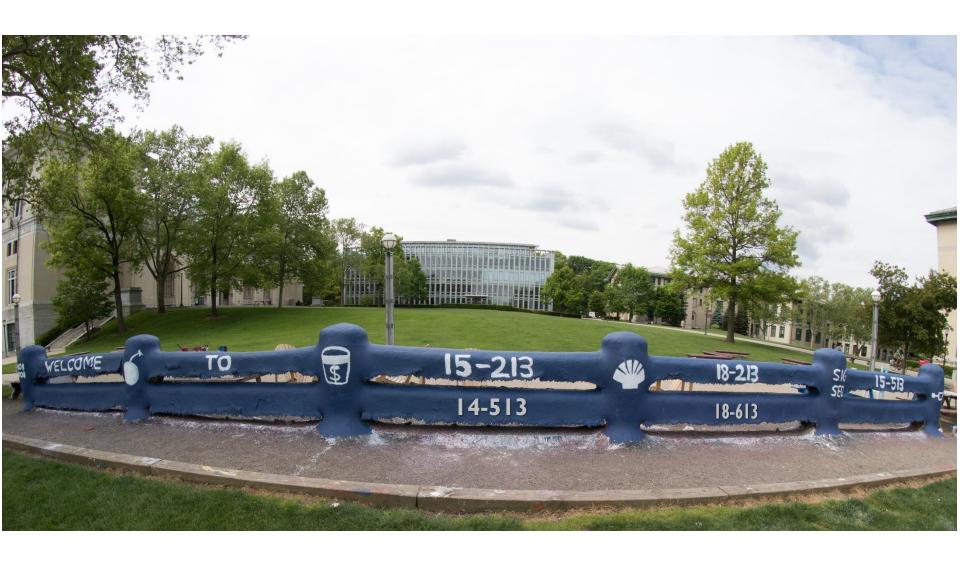

## **Concurrent Programming**

18-213/18-613: Introduction to Computer Systems 22<sup>nd</sup> Lecture, November 21, 2023

### **Announcements**

- Proxylab is out
- Current homework is due Thursday after break
  - Not Thanksgiving Day!
- Next homework goes out Tuesday after break
  - Includes today's lecture

## **Today**

- Concurrent Programming Basics
- Process-based Servers
  CSAPP 12.1
- Event-based Servers CSAPP 12.2
- Thread-based Servers CSAPP 12.3

## **Concurrent Programming is Hard!**

- The human mind tends to be sequential
- The notion of time is often misleading
- Thinking about all possible sequences of events in a computer system is at least error prone and frequently impossible

### Deadlock

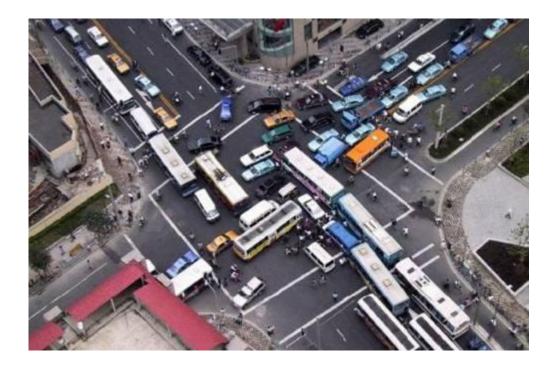

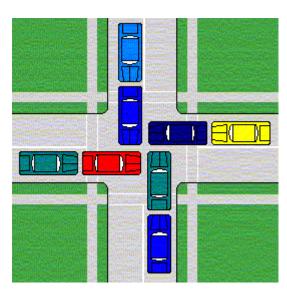

- No individual (e.g., process) caught in a deadlock can make forward progress
- All individuals wait indefinitely

### Deadlock

- Example from signal handlers.
- Why don't we use printf in handlers?

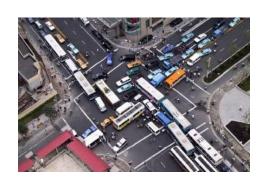

```
void catch_child(int signo) {
   printf("Child exited!\n"); // this call may reenter printf/puts! BAD! DEADLOCK!
   while (waitpid(-1, NULL, WNOHANG) > 0) continue; // reap all children
}
```

#### Printf code:

- Acquire lock
- Do something
- Release lock

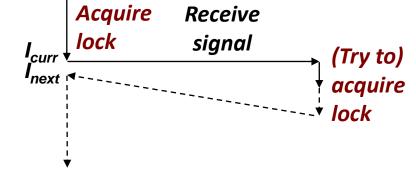

What if signal handler interrupts call to printf?

## **Testing Printf Deadlock**

```
void catch child(int signo) {
   printf("Child exited!\n"); // this call may reenter printf/puts! BAD! DEADLOCK!
   while (waitpid(-1, NULL, WNOHANG) > 0) continue; // reap all children
}
int main(int argc, char** argv) {
  char buf[MAXLINE];
                                                     Child #0 started
  int i;
                                                      Child #1 started
                                                     Child #2 started
  if (signal(SIGCHLD, catch child) == SIG ERR)
                                                     Child #3 started
    unix error("signal error");
                                                     Child exited!
                                                     Child #4 started
  for (i = 0; i < 1000000; i++) {
                                                     Child exited!
    if (fork() == 0) {
                                                     Child #5 started
      exit(0); // in child, exit immediately
    // in parent
    sprintf(buf, "Child #%d started\n", i);
                                                     Child #5888 started
    printf("%s", buf);
                                                     Child #5889 started
  return 0;
                                                           handler-deadlock.c
```

## Why Does Printf require Locks?

Printf (and fprintf, sprintf) implement buffered I/O

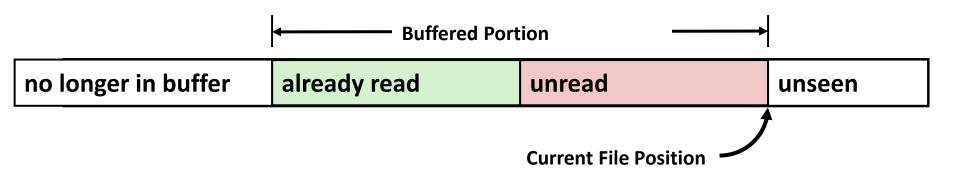

Require locks to access to shared buffers

### **Starvation**

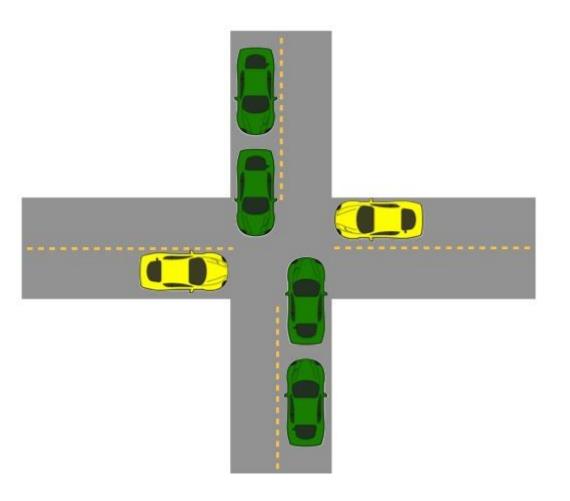

- Yellow must yield to green
- Continuous stream of green cars
- Overall system
   makes progress, but
   some individuals
   wait indefinitely

### **Data Race**

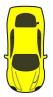

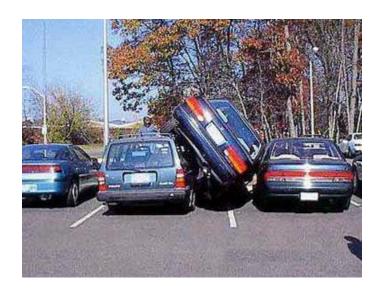

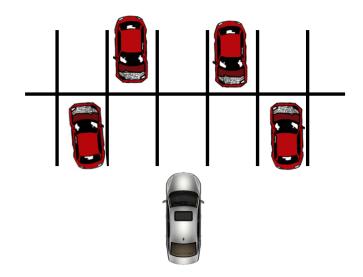

## **Concurrent Programming is Hard!**

- Classical problem classes of concurrent programs:
  - Deadlock: improper resource allocation prevents forward progress
    - Example: traffic gridlock
  - Starvation / Fairness: external events and/or system scheduling decisions can prevent sub-task progress
    - Example: people always jump in front of you in line
  - Races: outcome depends on arbitrary scheduling decisions elsewhere in the system
    - Example: who gets the last seat on the airplane?
- Many aspects of concurrent programming are beyond the scope of our course...
  - but, not all <sup>©</sup>
  - We'll cover some of these aspects in the next few lectures.

## **Concurrent Programming is Hard!**

It may be hard, but ...

it can be useful and sometimes necessary!

### **Reminder: Iterative Echo Server**

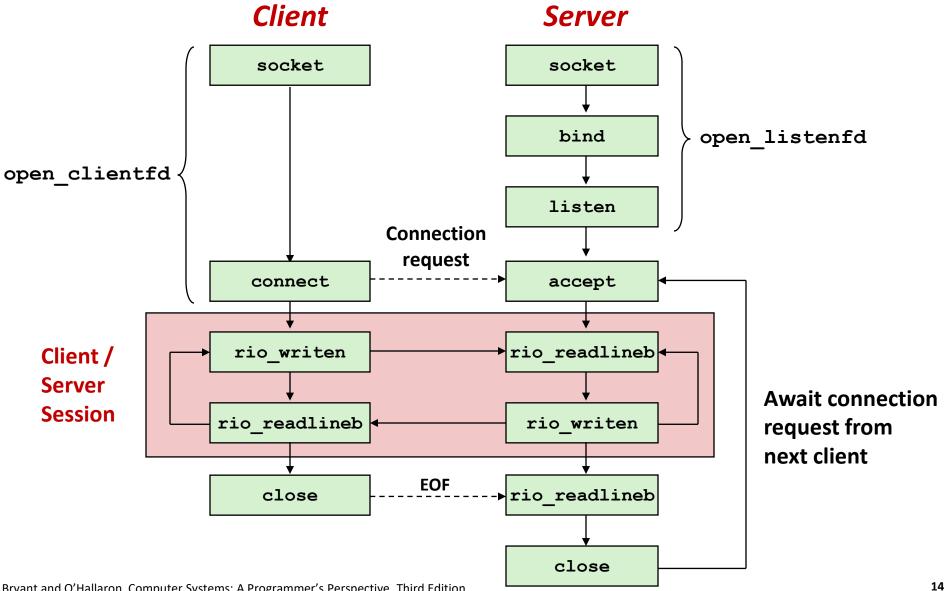

### **Iterative Servers**

■ Iterative servers process one connection at a time

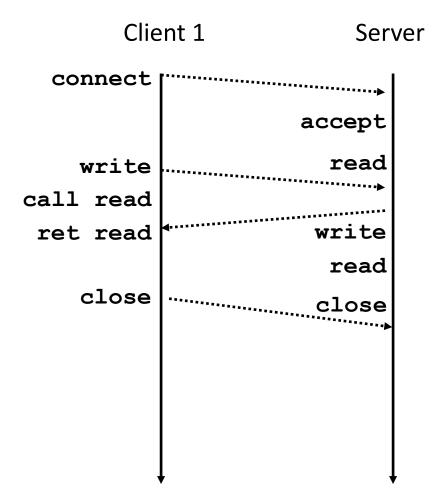

### **Iterative Servers**

Iterative servers process one request at a time

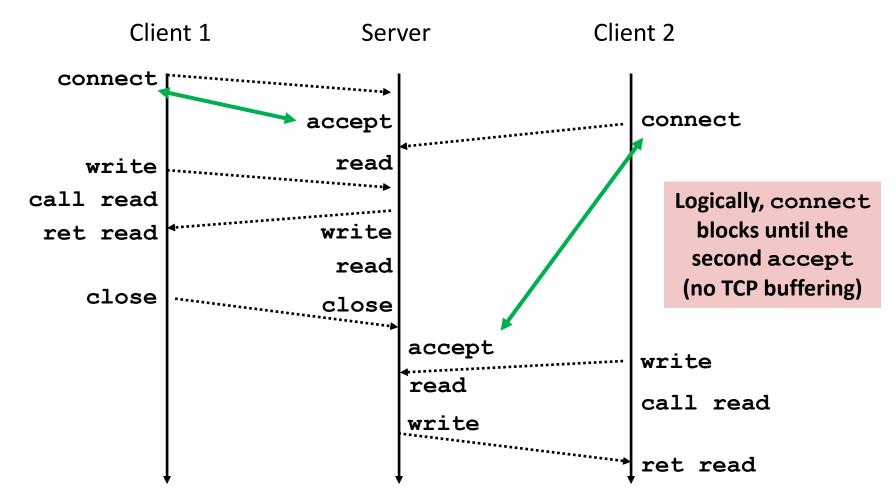

## Where Does Second Client Actually Block?

Second client attempts to connect to iterative server

#### Client

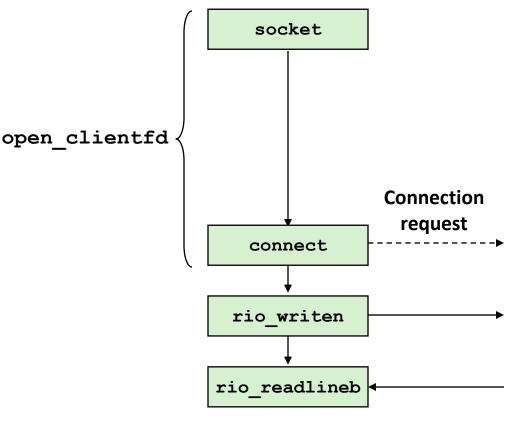

### **Due to TCP Buffering:**

- Call to connect returns
  - Even though connection not yet accepted
  - Server side TCP manager queues request
- Call to rio\_writen returns
  - Server side TCP manager buffers input data
- Call to rio\_readlineb blocks!
  - Server hasn't written anything for it to read yet.

### **Fundamental Flaw of Iterative Servers**

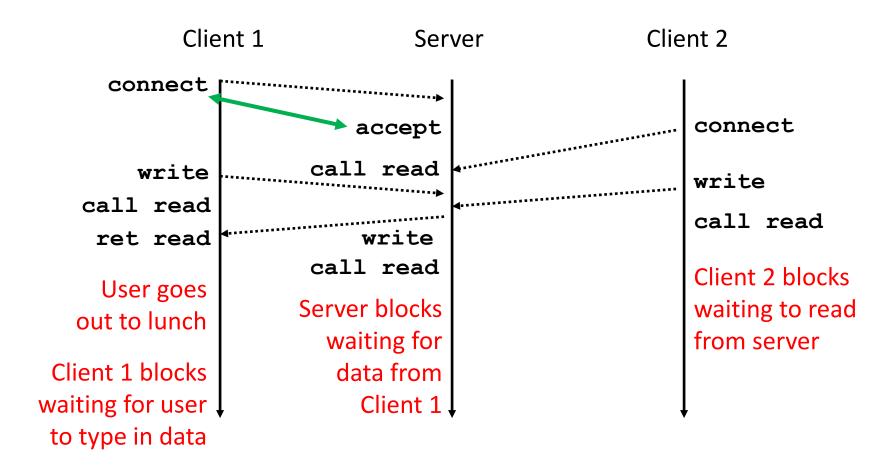

#### Solution: use concurrent servers instead

 Concurrent servers use multiple concurrent flows to serve multiple clients at the same time

## **Approaches for Writing Concurrent Servers**

Allow server to handle multiple clients concurrently

#### 1. Process-based

- Kernel automatically interleaves multiple logical flows
- Each flow has its own private address space

#### 2. Event-based

- Programmer manually interleaves multiple logical flows
- All flows share the same address space
- Uses technique called I/O multiplexing

#### 3. Thread-based

- Kernel automatically interleaves multiple logical flows
- Each flow shares the same address space
- Hybrid of process-based and event-based

## **Today**

- **Concurrent Programming Basics**
- Process-based Servers
  CSAPP 12.1
- Event-based Servers CSAPP 12.2
- Thread-based Servers CSAPP 12.3

## **Approach #1: Process-based Servers**

Spawn separate process for each client

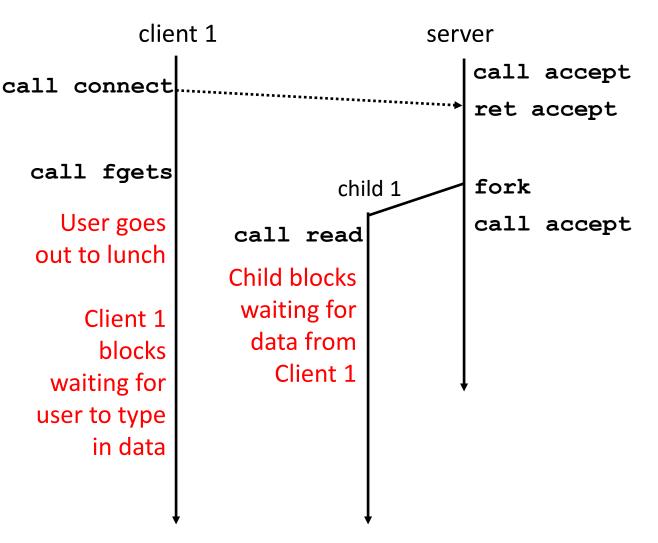

### **Approach #1: Process-based Servers**

Spawn separate process for each client

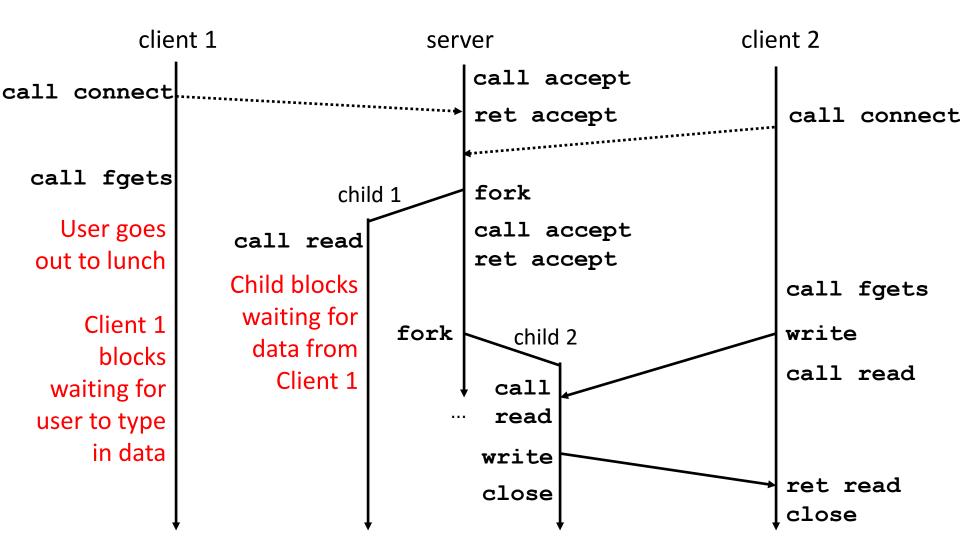

### **Iterative Echo Server**

```
int main(int argc, char **argv)
    int listenfd, connfd;
    socklen t clientlen;
    struct sockaddr storage clientaddr;
    listenfd = Open listenfd(argv[1]);
    while (1) {
        clientlen = sizeof(struct sockaddr storage);
        connfd = Accept(listenfd, (SA *) &clientaddr, &clientlen);
        echo(connfd);
        Close (connfd);
     exit(0);
```

- Accept a connection request
- Handle echo requests until client terminates

echoserverp.c

### Making a Concurrent Echo Server

```
int main(int argc, char **argv)
    int listenfd, connfd;
    socklen t clientlen;
    struct sockaddr storage clientaddr;
    listenfd = Open listenfd(argv[1]);
    while (1) {
        clientlen = sizeof(struct sockaddr storage);
        connfd = Accept(listenfd, (SA *) &clientaddr, &clientlen);
        if (Fork() == 0) {
            echo(connfd); /* Child services client */
            Close(connfd); /* Child closes connection with client */
                            /* Child exits */
            exit(0);
                                                              echoserverp.c
```

### Making a Concurrent Echo Server

```
int main(int argc, char **argv)
    int listenfd, connfd;
    socklen t clientlen;
    struct sockaddr storage clientaddr;
    listenfd = Open listenfd(argv[1]);
    while (1) {
        clientlen = sizeof(struct sockaddr storage);
        connfd = Accept(listenfd, (SA *) &clientaddr, &clientlen);
        if (Fork() == 0) {
            echo(connfd); /* Child services client */
            Close (connfd); /* Child closes connection with client */
                            /* Child exits */
            exit(0);
        Close(connfd); /* Parent closes connected socket (important!) */
                                                               echoserverp.c
```

Whv?

### Making a Concurrent Echo Server

```
int main(int argc, char **argv)
    int listenfd, connfd;
    socklen t clientlen;
    struct sockaddr storage clientaddr;
    listenfd = Open listenfd(argv[1]);
    while (1) {
        clientlen = sizeof(struct sockaddr storage);
        connfd = Accept(listenfd, (SA *) &clientaddr, &clientlen);
        if (Fork() == 0) {
            Close(listenfd); /* Child closes its listening socket */
            echo(connfd); /* Child services client */
            Close (connfd); /* Child closes connection with client */
            exit(0); /* Child exits */
        Close(connfd); /* Parent closes connected socket (important!) */
                                                              echoserverp.c
```

### **Process-Based Concurrent Echo Server**

```
int main(int argc, char **argv)
    int listenfd, connfd;
    socklen t clientlen;
    struct sockaddr storage clientaddr;
    Signal(SIGCHLD, sigchld handler);
    listenfd = Open listenfd(argv[1]);
    while (1) {
        clientlen = sizeof(struct sockaddr storage);
        connfd = Accept(listenfd, (SA *) &clientaddr, &clientlen);
        if (Fork() == 0) {
            Close(listenfd); /* Child closes its listening socket */
            echo(connfd); /* Child services client */
            Close (connfd); /* Child closes connection with client */
            exit(0); /* Child exits */
        Close(connfd); /* Parent closes connected socket (important!) */
                                                              echoserverp.c
```

## **Process-Based Concurrent Echo Server (cont)**

```
void sigchld_handler(int sig)
{
    while (waitpid(-1, 0, WNOHANG) > 0)
    ;
    return;
}
```

Reap all zombie children

## Concurrent Server: accept Illustrated

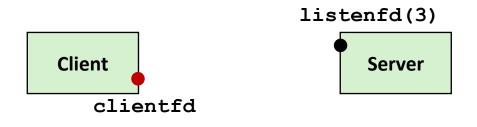

1. Server blocks in accept, waiting for connection request on listening descriptor listenfd

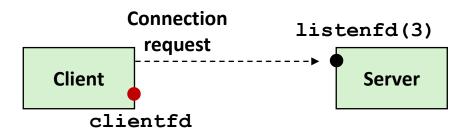

2. Client makes connection request by calling connect

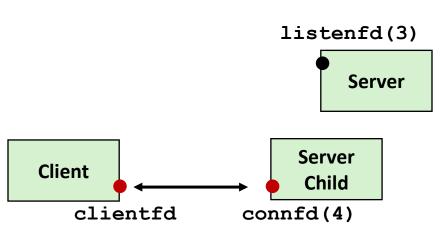

3. Server returns connfd from accept. Forks child to handle client. Connection is now established between clientfd and connfd

### **Process-based Server Execution Model**

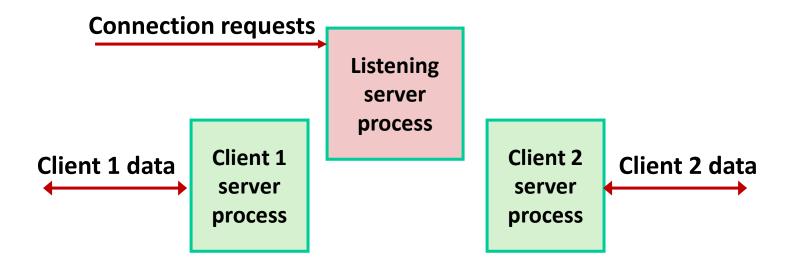

- Each client handled by independent child process
- No shared state between them
- Both parent & child have copies of listenfd and connfd
  - Parent must close connfd
  - Child should close listenfd

### **Issues with Process-based Servers**

- Listening server process must reap zombie children
  - to avoid fatal memory leak
- Parent process must close its copy of connfd
  - Kernel keeps reference count for each socket/open file
  - After fork, refcnt (connfd) = 2
  - Connection will not be closed until refent (connfd) = 0

### **Pros and Cons of Process-based Servers**

- + Handle multiple connections concurrently.
- + Clean sharing model.
  - descriptors (no)
  - file tables (yes)
  - global variables (no)
- + Simple and straightforward.
- Additional overhead for process control.
- Nontrivial to share data between processes.
  - (This example too simple to demonstrate)

### **Quiz Time!**

Canvas Quiz: Day 22 – Concurrent Programming

## **Today**

- **Concurrent Programming Basics**
- Process-based Servers
  CSAPP 12.1
- Event-based Servers
  CSAPP 12.2
- Thread-based Servers CSAPP 12.3

### **Approach #2: Event-based Servers**

- Server maintains set of active connections
  - Array of connfd's

#### Repeat:

- Determine which descriptors (connfd's or listenfd) have pending inputs
  - e.g., using select function
  - arrival of pending input is an event
- If listenfd has input, then accept connection
  - and add new connfd to array
- Service all connfd's with pending inputs

#### Details for select-based server in book

# I/O Multiplexed Event Processing

#### Read and service **Active Descriptors Pending Inputs** listenfd = 3 listenfd = 3 connfd's connfd's 10 0 10 1 Active **Anything** 7 2 4 4 happened? 3 -1 -1 **Inactive** 4 -1 -1 5 12 12 **Active** Read and 6 5 5 service -1 -1 8 -1 -1 9 **Never Used** -1 -1

## **Pros and Cons of Event-based Servers**

- + One logical control flow and address space.
- + Can single-step with a debugger.
- + No process or thread control overhead.
  - Design of choice for high-performance Web servers and search engines.
     e.g., Node.js, nginx, Tornado
- Significantly more complex to code than process-based or thread-based designs.
- Hard to provide fine-grained concurrency.
  - E.g., how to deal with partial HTTP request headers
- Cannot take advantage of multi-core.
  - Single thread of control

# **Today**

- **Concurrent Programming Basics**
- Process-based Servers
  CSAPP 12.1
- Event-based Servers CSAPP 12.2
- Thread-based Servers CSAPP 12.3

# **Approach #3: Thread-based Servers**

- Very similar to approach #1 (process-based)
  - ...but using threads instead of processes

## **Traditional View of a Process**

Process = process context + code, data, and stack

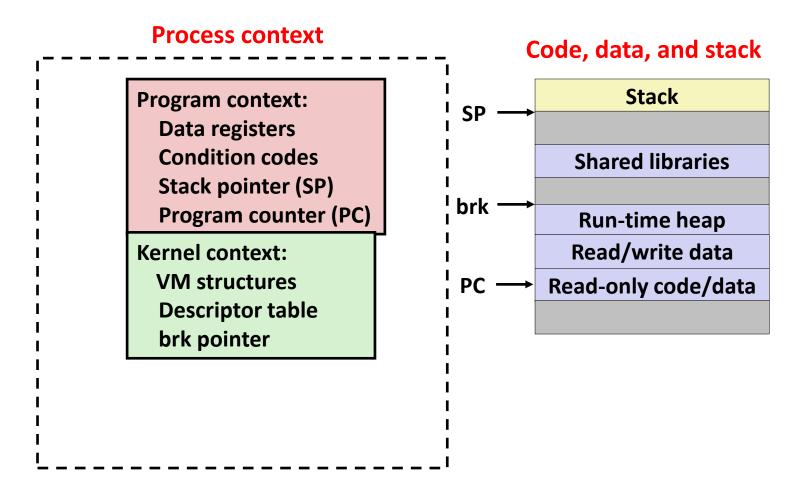

## **Alternate View of a Process**

Process = thread + code, data, and kernel context

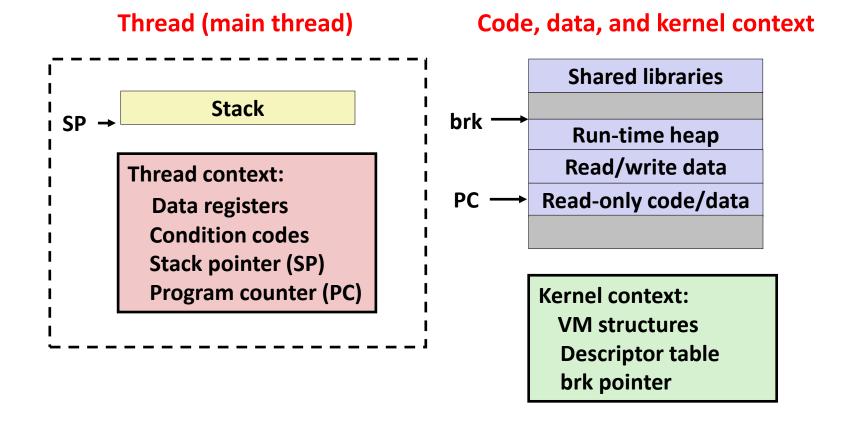

# A Process With Multiple Threads

- Multiple threads can be associated with a process
  - Each thread has its own logical control flow
  - Each thread shares the same code, data, and kernel context
  - Each thread has its own stack for local variables
    - but not protected from other threads
  - Each thread has its own thread id (TID)

#### Thread 1 (main thread)

#### **Thread 2 (peer thread)**

#### stack 1

Thread 1 context:

Data registers

Condition codes

SP<sub>1</sub>

PC<sub>1</sub>

#### stack 2

Thread 2 context:

Data registers

Condition codes

SP<sub>2</sub>

PC<sub>2</sub>

#### Shared code and data

#### shared libraries

run-time heap read/write data

read-only code/data

#### **Kernel context:**

VM structures
Descriptor table
brk pointer

## **Concurrent Threads**

- Two threads are *concurrent* if their flows overlap in time
- Otherwise, they are sequential
- Examples:
  - Concurrent: A & B, A&C
  - Sequential: B & C

Time

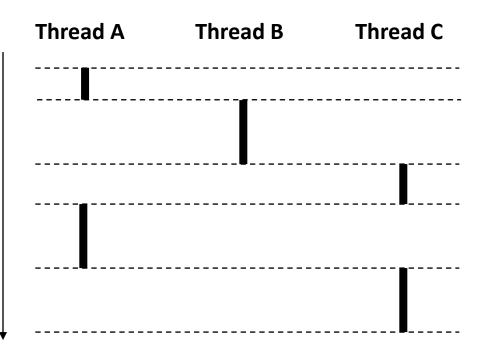

# **Concurrent Thread Execution**

## Single Core Processor

Simulate parallelism by time slicing

### Multi-Core Processor

Can have true parallelism

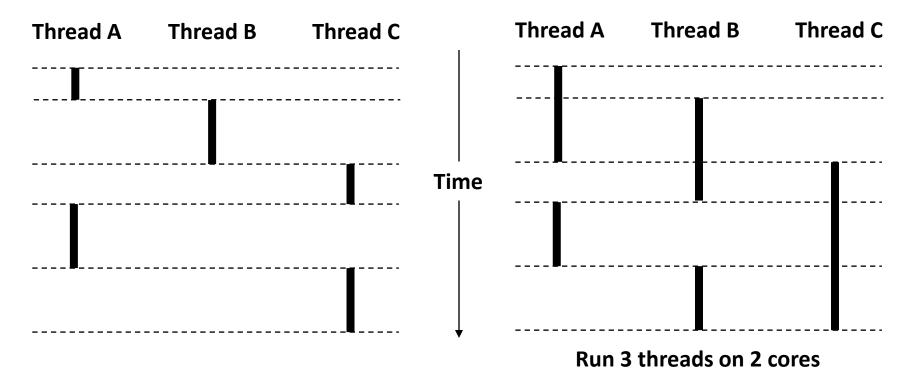

## Threads vs. Processes

### How threads and processes are similar

- Each has its own logical control flow
- Each can run concurrently with others (possibly on different cores)
- Each is context switched

### How threads and processes are different

- Threads share all code and data (except (unprotected) local stacks)
  - Processes (typically) do not
- Threads are somewhat less expensive than processes
  - Process control (creating and reaping) twice as expensive as thread control
  - Linux numbers:
    - ~20K cycles to create and reap a process
    - ~10K cycles (or less) to create and reap a thread

# Threads vs. Signals

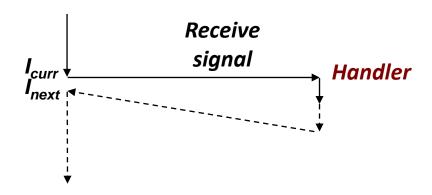

- Signal handler shares state with regular program
  - Including stack
- Signal handler interrupts normal program execution
  - Unexpected procedure call
  - Returns to regular execution stream
  - Not a peer
- Limited forms of synchronization
  - Main program can block / unblock signals
  - Main program can pause for signal

# **Posix Threads (Pthreads) Interface**

- *Pthreads:* Standard interface for ~60 functions that manipulate threads from C programs
  - Creating and reaping threads
    - pthread\_create()
    - pthread join()
  - Determining your thread ID
    - pthread\_self()
  - Terminating threads
    - pthread\_cancel()
    - pthread exit()
    - exit() [terminates all threads]
    - return [terminates current thread]
  - Synchronizing access to shared variables
    - pthread\_mutex\_init
    - pthread\_mutex\_[un]lock

# The Pthreads "hello, world" Program

```
* hello.c - Pthreads "hello, world" program
 */
                                                             Thread attributes
                                          Thread ID
#include "csapp.h"
                                                              (usually NULL)
void *thread(void *varqp);
int main (int argc, char** argv)
                                                              Thread routine
     pthread t tid;
     Pthread create (&tid, NULL, thread, NULL);
     Pthread join(tid, NULL);
                                                                Thread arguments
     return 0;
                                                                    (void *p)
                                                      hello.c
                                                             Return value
                                                              (void **p)
void *thread(void *varqp) /* thread routine */
     printf("Hello, world!\n");
     return NULL;
                                                      hello.c
Bryant and O'Hallaron, Computer Systems: A Programmer's Perspective, Third Edition
```

# Execution of Threaded "hello, world"

**Main thread** 

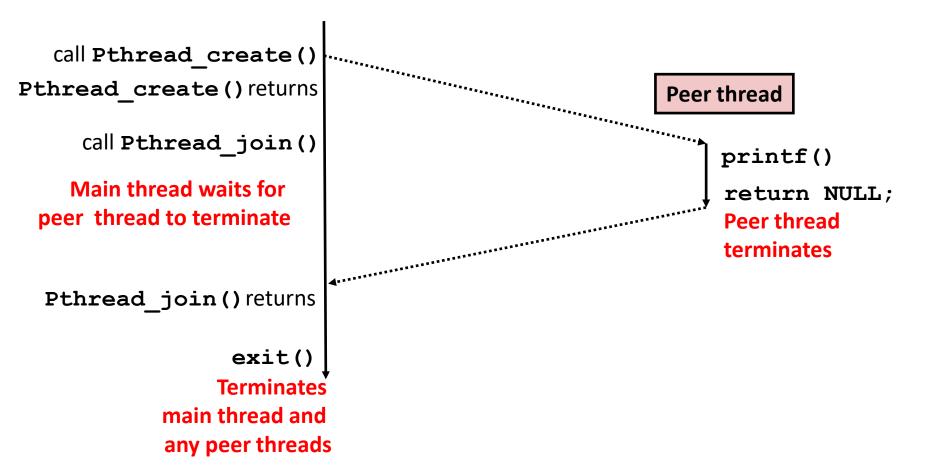

## **Thread-Based Concurrent Echo Server**

```
int main(int argc, char **argv)
    int listenfd, *connfdp;
    socklen t clientlen;
    struct sockaddr storage clientaddr;
   pthread t tid;
    listenfd = Open listenfd(argv[1]);
   while (1) {
       clientlen=sizeof(struct sockaddr storage);
       connfdp = Malloc(sizeof(int));
       *connfdp = Accept(listenfd, (SA *) &clientaddr, &clientlen);
       Pthread create (&tid, NULL, thread, connfdp);
   return 0;
                                                           echoservert.c
```

- Spawn new thread for each client
- Pass it copy of connection file descriptor
- Note use of Malloc()! [but not Free()]

# **Thread-Based Concurrent Server (cont)**

```
/* Thread routine */
void *thread(void *vargp)
{
    int connfd = *((int *)vargp);
    Pthread_detach(pthread_self());
    Free(vargp);
    echo(connfd);
    Close(connfd);
    return NULL;
}
```

- Run thread in "detached" mode.
  - Runs independently of other threads
  - Reaped automatically (by kernel) when it terminates
- Free storage allocated to hold connfd.
- Close connfd (important!)

# **Thread-based Server Execution Model**

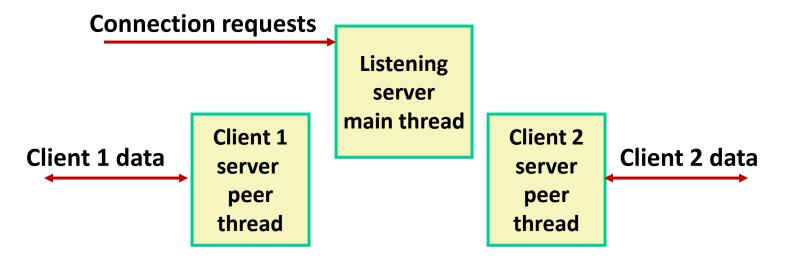

- Each client handled by individual peer thread
- Threads share all process state except TID
- Each thread has a separate stack for local variables

# **Issues With Thread-Based Servers**

### Run "detached" to automatically reap/cleanup threads

- At any point in time, a thread is either joinable or detached
- Joinable thread can be reaped and killed by other threads
  - must be reaped (with pthread join) to free memory resources
- Detached thread cannot be reaped or killed by other threads
  - resources are automatically reaped on termination
- Default state is joinable
  - use pthread detach (pthread self()) to make detached

### Must be careful to avoid unintended sharing

- For example, passing pointer to main thread's stack
  - Pthread create(&tid, NULL, thread, (void \*)&connfd);

### All functions called by a thread must be thread-safe

(next lecture)

# **Potential Form of Unintended Sharing**

```
while (1) {
    int connfd = Accept(listenfd, (SA *) &clientaddr, &clientlen);
    Pthread_create(&tid, NULL, thread, &connfd);
}
```

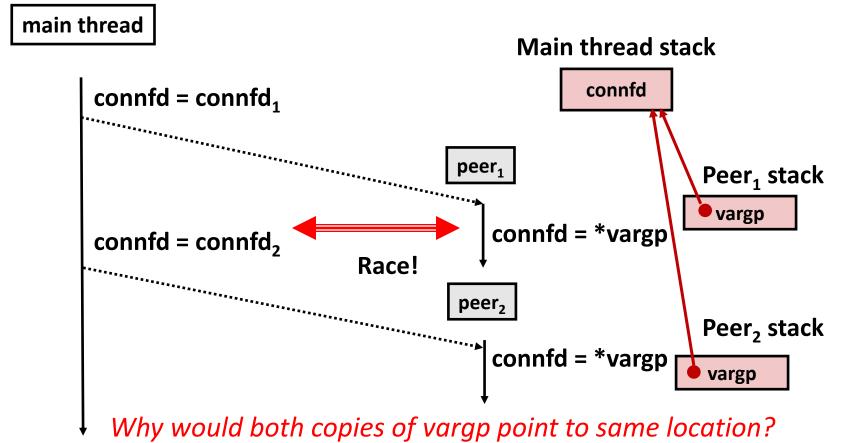

# Could this race occur?

#### Main

#### **Thread**

```
void *thread(void *vargp)
{
  int i = *((int *)vargp);
  Pthread_detach(pthread_self());
  save_value(i);
  return NULL;
}
```

#### Race Test

- If no race, then each thread would get different value of i
- Set of saved values would consist of one copy each of 0 through 99

# **Experimental Results**

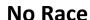

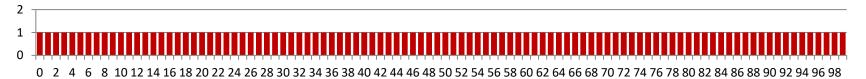

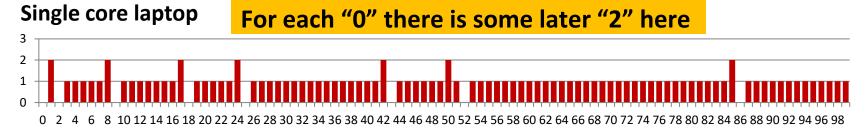

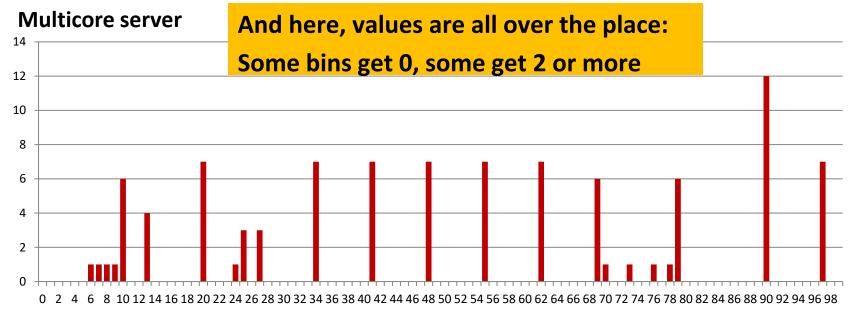

# **Correct passing of thread arguments**

```
/* Main routine */
   int *connfdp;
   connfdp = Malloc(sizeof(int));
   *connfdp = Accept( . . . );
   Pthread_create(&tid, NULL, thread, connfdp);
```

- Producer-Consumer Model
  - Allocate in main
  - Free in thread routine

# **Pros and Cons of Thread-Based Designs**

- + Easy to share data structures between threads
  - e.g., logging information, file cache
- + Threads are more efficient than processes
- Unintentional sharing can introduce subtle and hard-to-reproduce errors!
  - The ease with which data can be shared is both the greatest strength and the greatest weakness of threads
  - Hard to know which data shared & which private
  - Hard to detect by testing
    - Probability of bad race outcome often very low
    - But nonzero!
  - Future lectures

# **Summary: Approaches to Concurrency**

#### Process-based

- Hard to share resources: Easy to avoid unintended sharing
- High overhead in adding/removing clients

#### Event-based

- Tedious and low level
- Total control over scheduling
- Very low overhead
- Cannot create as fine grained a level of concurrency
- Does not make use of multi-core

#### Thread-based

- Easy to share resources: Perhaps too easy ©
- Medium overhead
- Not much control over scheduling policies
- Difficult to debug: Event orderings not repeatable